## $<<$ HTML5+CSS3

书名:<<HTML5+CSS3网页设计与网站布局从新手到高手>>

- 13 ISBN 9787302299257
- 10 ISBN 7302299250

出版时间:2013-1

页数:331

字数:589000

extended by PDF and the PDF

http://www.tushu007.com

## $<<$ HTML5+CSS3

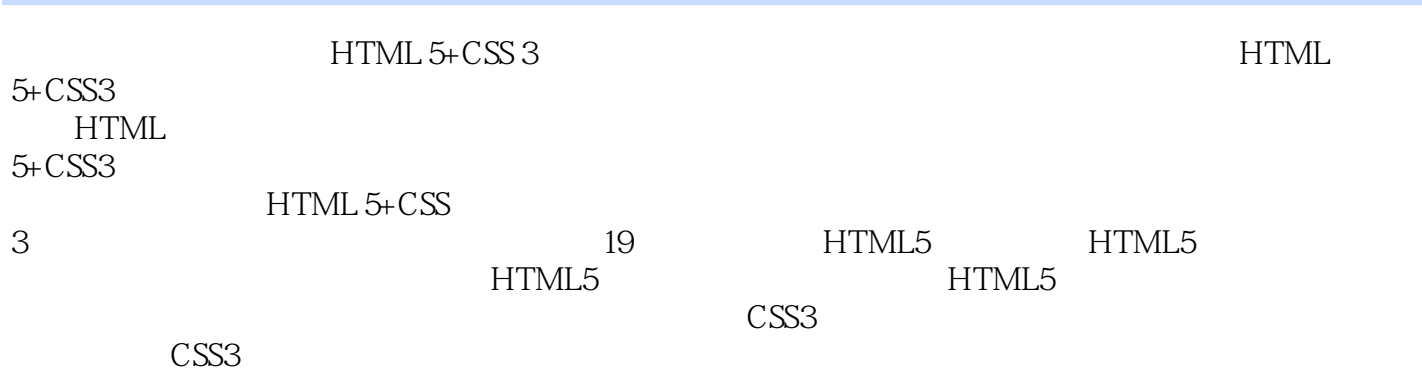

ATML 5+CSS<br>3

 $3$ 

# $<<$ HTML5+CSS3

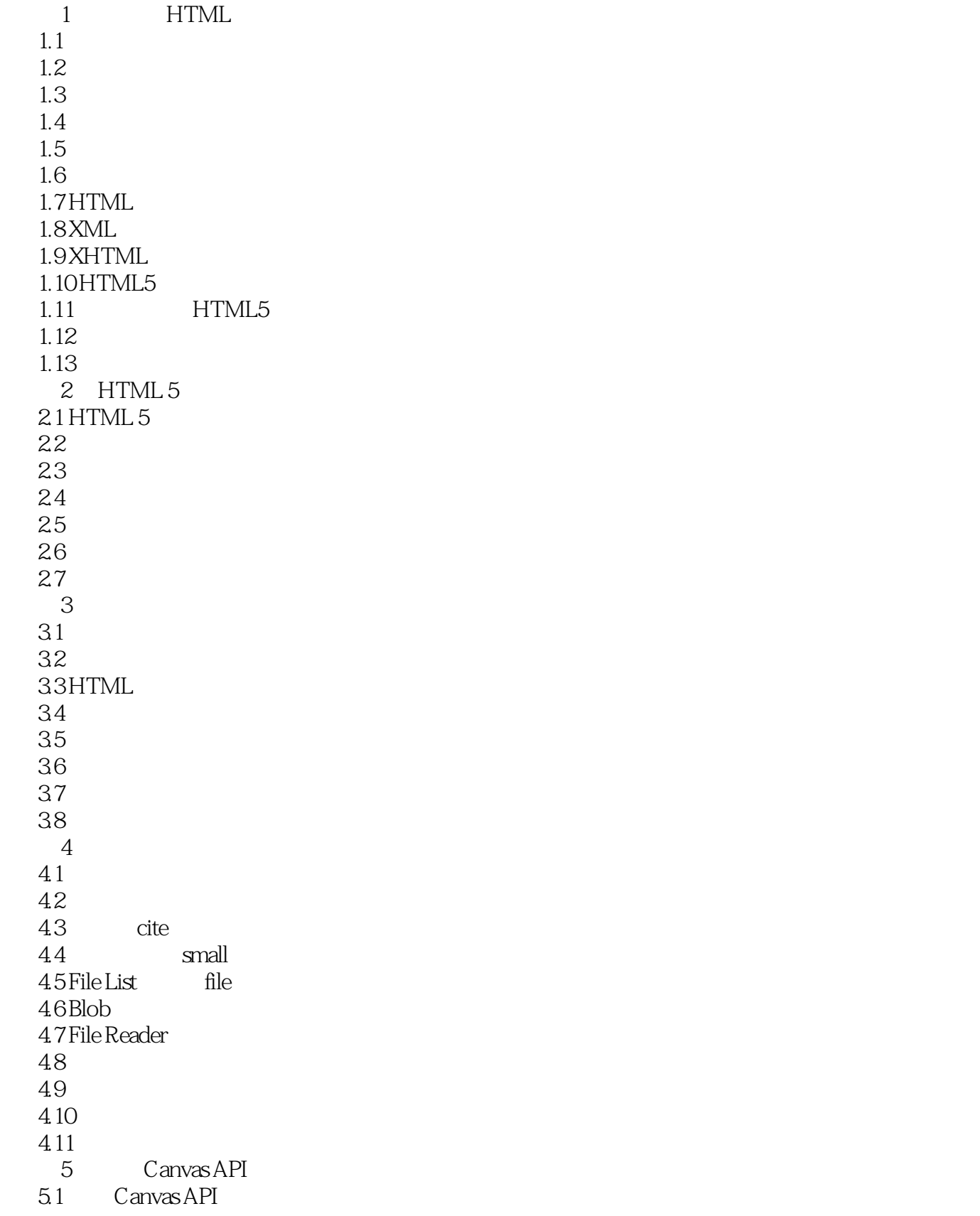

 $<<$ HTML5+CSS3

 $\frac{52}{53}$ Canvas  $54$ 5.5 Transformation 5.6  $5.7$ 5.8 Canvas 5.9 5.10  $5.11$  $5.12$ 5.13  $5.14$  $5.15$  $6\,$ 6.1 62 63 64 65 HTML5 66 67  $7$ 7.1 Web Storage 7.2 Web Storage 7.3 7.4 Web Storage  $7.5$ 7.6 7.7 Web 7.8 Cache Manifest 7.9 a  $\sim$ 7.10 Application Cache 7.11 7.12  $7.13$ 第8章 通信与线程 8.1 8.2 Web Socket 8.3 Web Sockets API 8.4 Web Socket 8.5 Web Workers 8.6 Web Workers 87 88 89 8.10

 $<<$ HTML5+CSS3

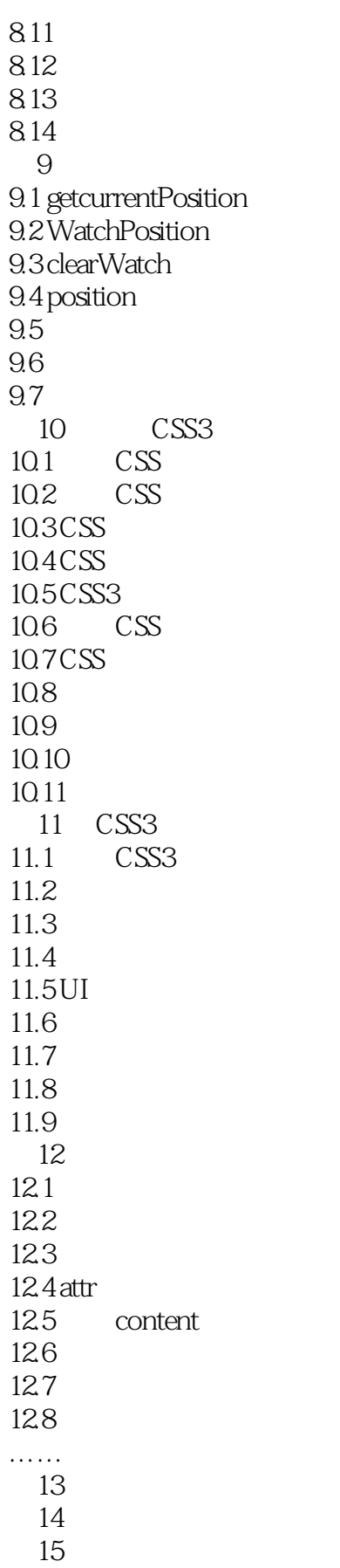

# $<<\text{HTML5+CSS3}$

 $16$ 17 CSS  $18<sup>18</sup>$ 

19

## $<<$ HTML5+CSS3

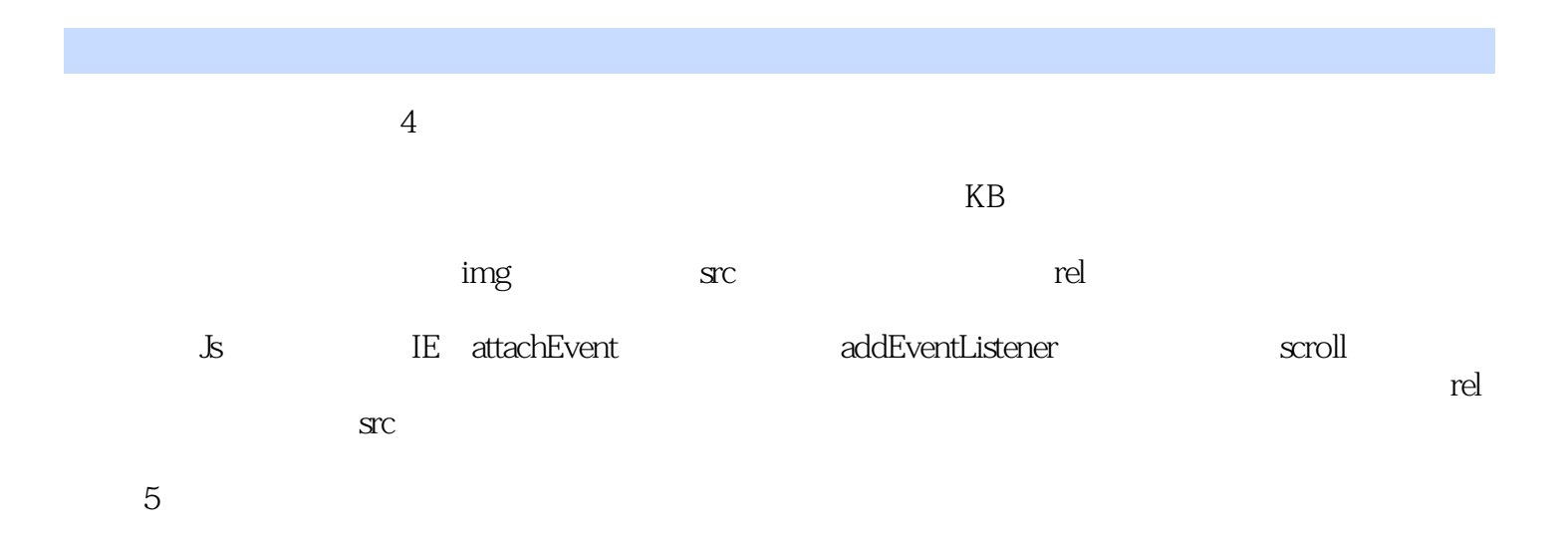

 $HTML 5$ 

# $<<$ HTML5+CSS3

 $HTML 5+CSS 3$  :  $($ 

*Page 8*

# $<<$ HTML5+CSS3

本站所提供下载的PDF图书仅提供预览和简介,请支持正版图书。

更多资源请访问:http://www.tushu007.com